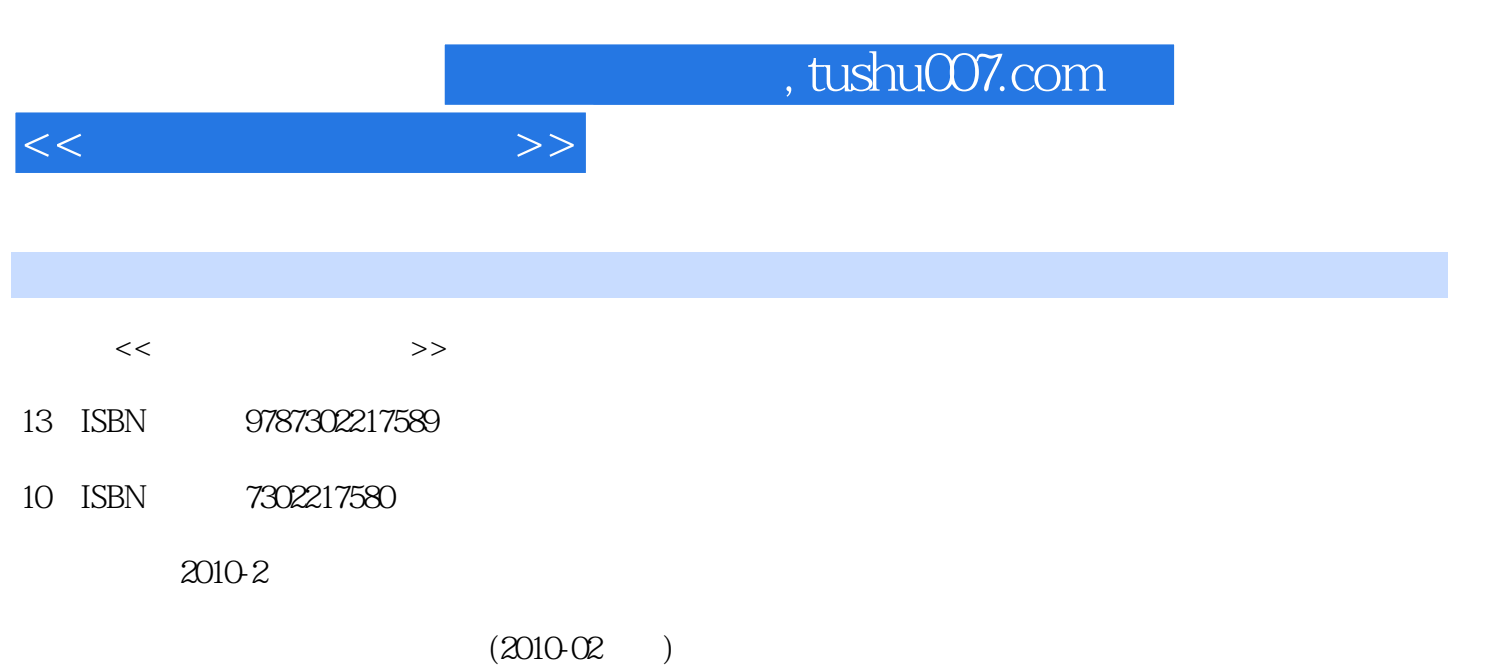

页数:249

PDF

更多资源请访问:http://www.tushu007.com

, tushu007.com

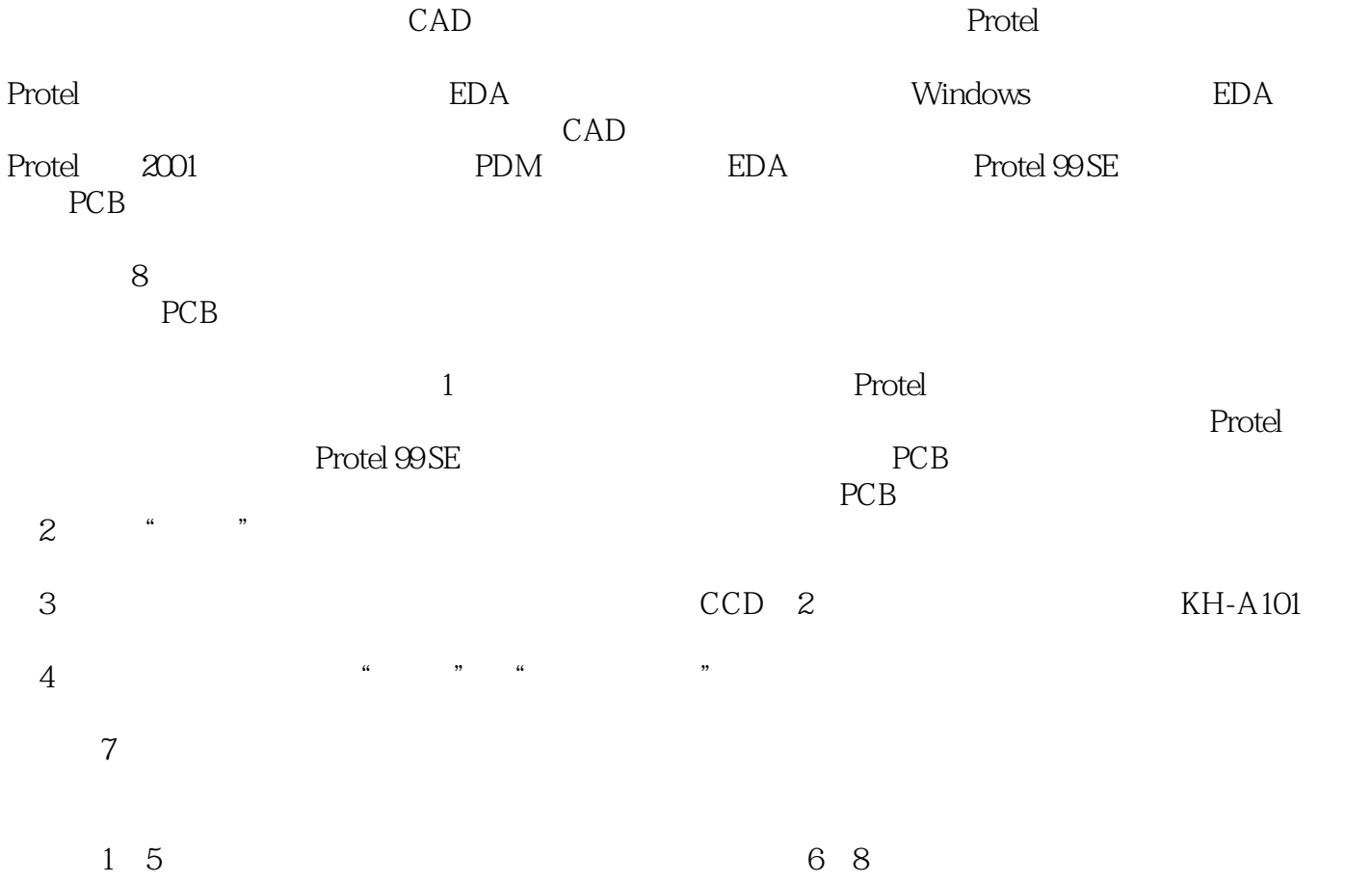

 $<<\frac{1}{2}$ 

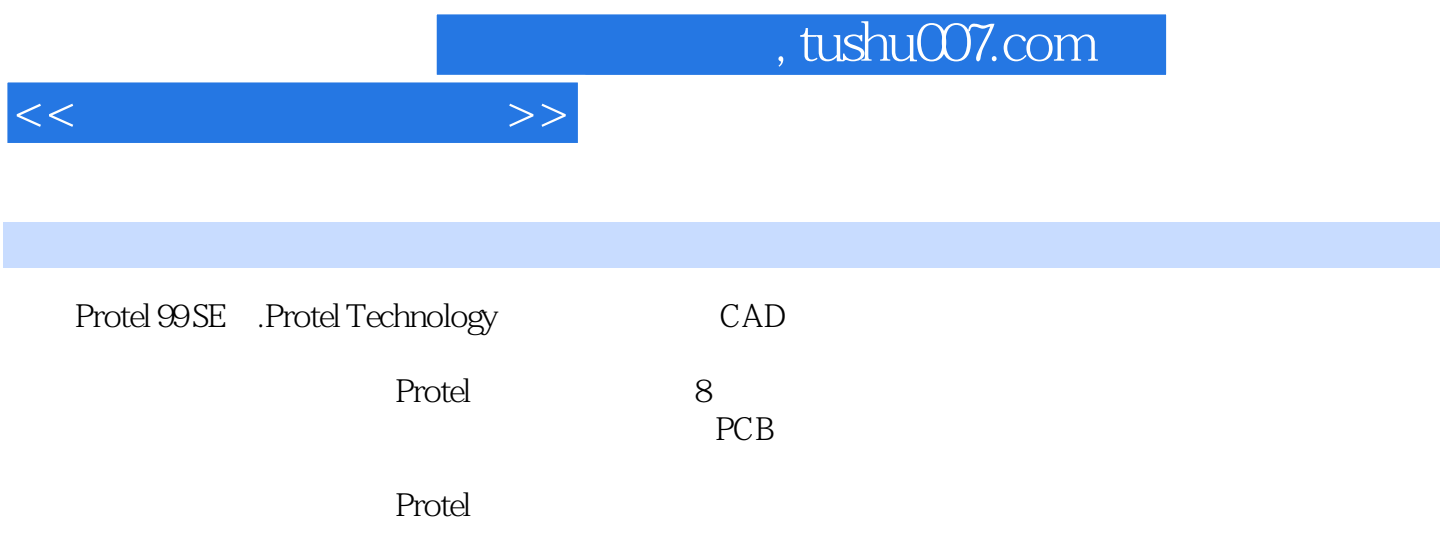

 $<<$ 

1 Protel 99 SE 1.1.1 1.1.1 1.1.2 1.2 Protel 99 SE1.3 装Protel 99 SE程序补丁Pack61.4 备份系统文件1.5 小结1.6 思考与练习第2章 Protel 99 SE基本操作及PCB设  $2.1$   $2.2$   $2.3$   $2.4$   $2.41$   $2.42$  $2.43$  2.5 Protel 99 SE PCB 2.6 2.7  $3 \qquad 31 \qquad 31.1 \qquad 31.2 \qquad 32$  $321$   $*$   $*$   $*$   $322$  $33$  3.31  $332$  $333$  " " 34  $34$   $341$   $342$  $35$  3.6  $37$  $38$  3.81  $382$  ERC )3.8.3 其他原理图报表3.9 原理图编辑3.9.1 选取3.9.2 取消选取3.9.3 复制、剪切和粘贴3.9.4 删除3.9.5 拖  $39.6$   $39.7$   $39.8$   $39.9$  $3.10$   $3.11$   $3.12$   $4$   $4.1$   $4.1$  $41.2$   $42$   $421$   $422$  Tools 4.3 4.31 4.3.2 4.3.3  $4.4 \t 4.4.1$   $4.4.2$ 4.5 4.6 4.7 5 PCB 5.1 PCB5.1.1 PCB 5.1.2 PCB 5.1.3 5.1.4 PCB 5.2 PCB 5.3 PCB 5.3.1 PCB 5.3.2 PCB 5.3.3 PCB  $54$  PCB  $541$ T  $542$   $543$   $55$  $5.51$   $5.52$   $5.6$  PCB  $5.61$  $562$  "  $563$  "  $563$   $564$   $565$  $566$  5.67  $568$  5.6.9  $56.10$   $56.11$   $56.12$   $56.13$ 5.6.14 5.6.15 5.7 PCB 5.7.1 5.7.2 5.8 PCB5.8.1 5.8.2 5.9DRC 5.9.1 DRC 5.9.2 5.10 PCB5.11 PCB  $-480$  PCB 5.12 5.13 6 PCB 6.1  $6.2$   $6.3$   $6.4$   $6.41$ 6.4.2 6.4.3 6.5 6.6 6.7 7 7.1 2 7.2 7.3 7.4 8 8.1 8.1.1 IsoCAM 8.1.2 RoutePro2000 8.2 CerberFile  $IsoCAM83$  8.3.1 8.3.2 8.3.3 GerberFile  $84$  RoutcPro2000  $841$   $842$   $843$   $844$ 85 86

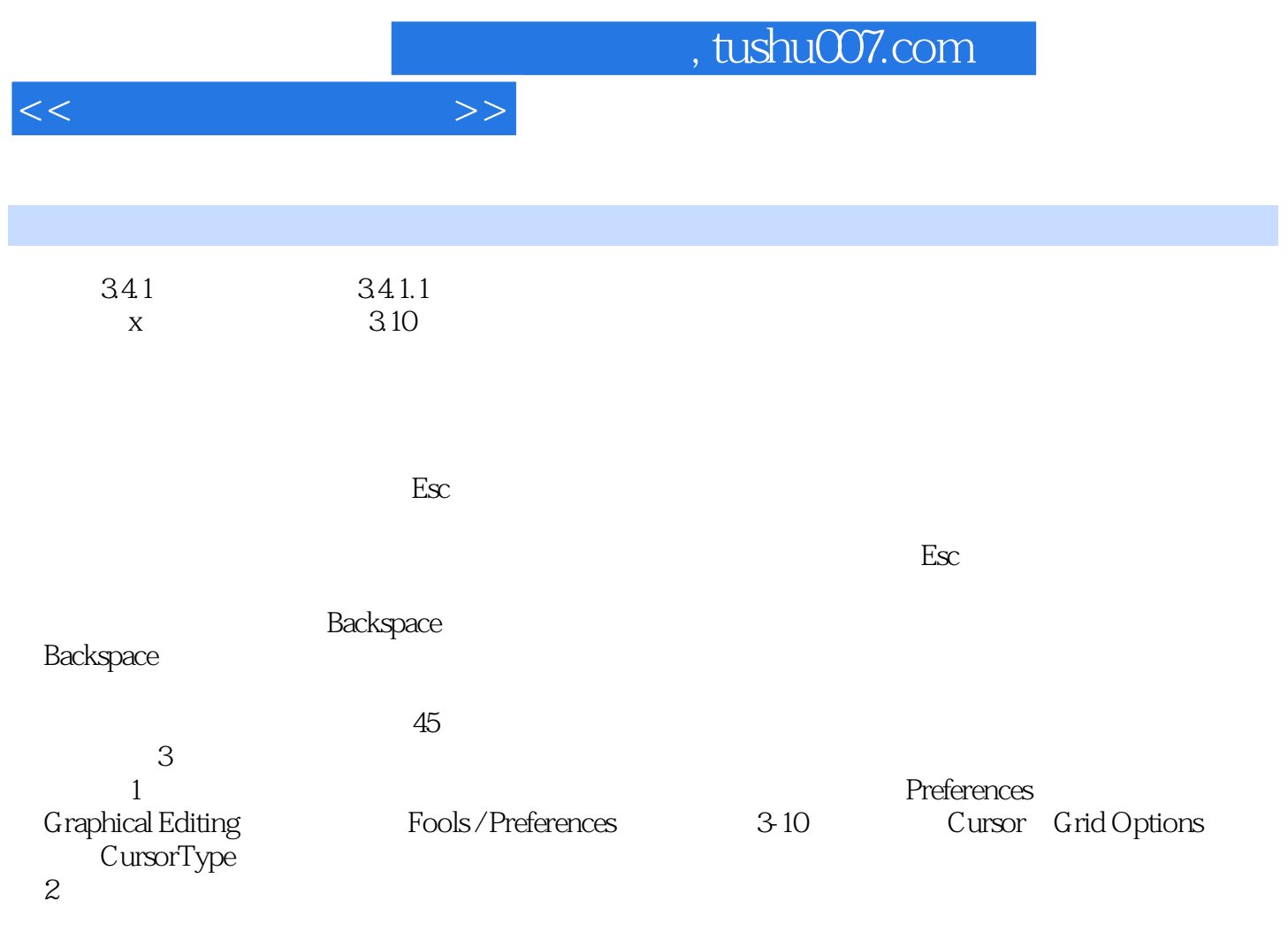

 $\Gamma$ ab

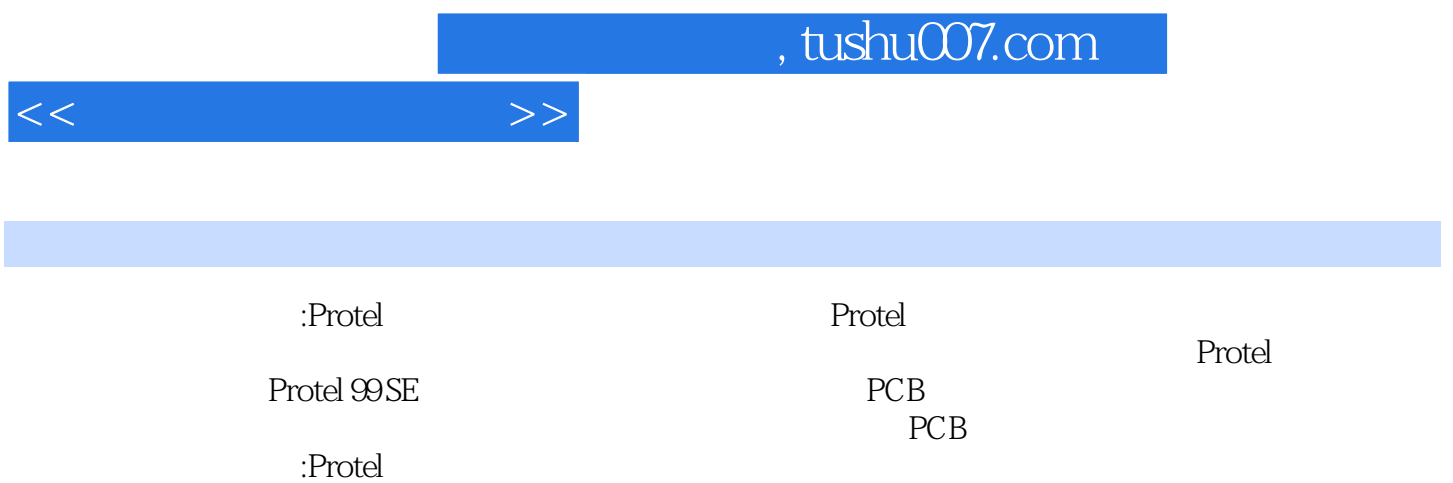

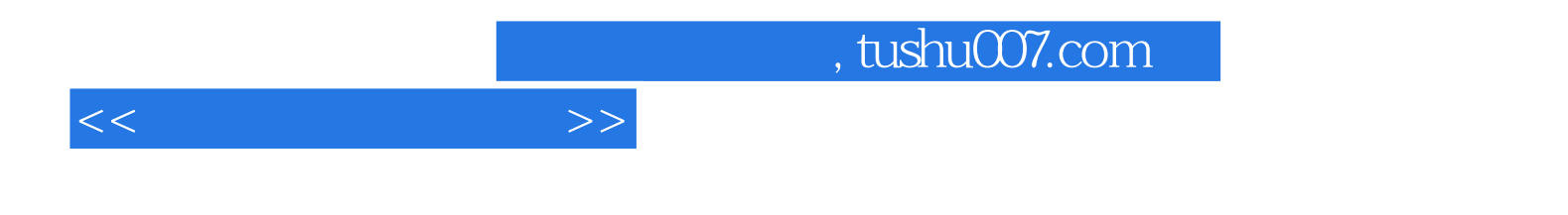

本站所提供下载的PDF图书仅提供预览和简介,请支持正版图书。

更多资源请访问:http://www.tushu007.com